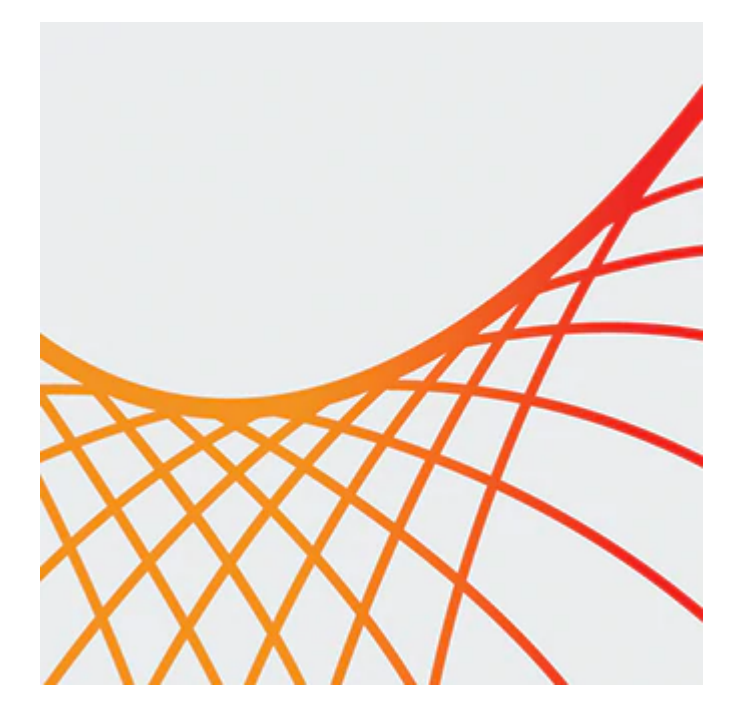

# **Oracle WebLogic Server 12c: Administration I**

This Oracle WebLogic Server 12c: Administration I training teaches you how to install and configure Oracle WebLogic Server 12c. It gives administrators an overview of the basic concepts and architecture of WebLogic Server.

### **Learn how to:**

- Install, configure, and administer Oracle WebLogic Server
- Monitor domain resources
- Deploy applications
- Create a domain
- Start servers
- Monitor domain resources
- Set up and use node manager
- Deploy applications
- Deploy share libraries and associated applications
- Configure database resources
- Configure a cluster

### **Benefits to You**

After taking this course, you'll be able to improve the performance and scalability of your organization's applications and services with the #1 application server. You'll simplify deployment and significantly improve time-to-market.

## **Prerequisites**

- Some experience using basic Linux commands
- Some system administration experience

## **Audience**

9/28/2020

- Administrator
- Developer
- System Integrator
- Systems Administrator

# **Objectives**

- Install WebLogic Server 12c
- Deploy applications to WebLogic Server
- Deploy share libraries and application that use them to WebLogic Server
- Backup and restore a WebLogic Server domain
- Create a WebLogic Server domain
- Configure and monitor WebLogic Server
- Configure WebLogic Server database resources
- Create and configure a WebLogic Server cluster
- Configure WebLogic Server's authentication provider

# **Topics**

- WebLogic Server Overview
	- WebLogic Server Architecture
	- Application Services
	- Administration Tools
	- Java Cloud Service
- Installing and Patching WebLogic Server
	- Installing WebLogic Server
	- Patching WebLogic Server
	- Zero Downtime Patching
- Creating Domains
	- Domain Planning
	- Domain Modes
	- Domain Creation Tools
	- Domain Templates
	- Using the Configuration Wizard
	- Multitenancy concepts
- Starting Servers
	- o Server Lifecycle
	- Starting and Stopping Servers
	- Domain scripts
	- Customizing Domain Scripts
	- Restarting Failed Servers
- Using the Administration Console
	- Using the Administration Console for Configuration
	- Change Management Architecture
	- Creating and Modifying Managed Servers
	- Enterprise Manager Cloud Control
- Configuring JDBC
	- JDBC Review
	- Datasource Types
	- Configuring a JDBC Data Source
	- JDBC and RAC
	- Connection Pools
- Monitoring a Domain
- Working with WebLogic Server Logs
- Monitoring WebLogic Server
- JMX, MBeans and Monitoring
- Monitoring Dashboards
- Node Manager
	- Node Manager Concepts
	- Configuring and Using Node Manager
	- Node Manager Setup Tasks
	- Node Manager and Scripting
	- Node Manager Best Practices
- Deploying Applications
	- Deployment Overview and Lifecycle
	- Deployment Descriptor Concepts
	- WebLogic Deployment Tools
	- Deploying an Application
	- Load Testing an Application
- (Ed 3 ILT & LVC only, coming in March 2020) Shared Java EE Libraries
	- Shared Java EE Library Concepts
	- Deploying a Shared Library
- Network Channels and Virtual Hosts
	- Configuring a Network Channel
	- Configuring the Admin Port
	- Creating a Virtual Host
- Clusters: Overview, Create, & Config
	- Clustering Review
	- Configuring a Cluster
	- Configuring a Dynamic Cluster
- Clusters: Proxies & Sessions
	- Web-tier and Cluster Proxies
	- Oracle Traffic Director and Oracle HTTP Server
	- Configuring a Cluster Proxy
	- Configuring Replication Groups
- Clusters: Communication, Planning & Troubleshooting
	- Cluster Communication Concepts
	- Multicast and Unicast
	- Replication Channels
	- Scaling and Troubleshooting Clusters
- Transactions
	- Transaction Overview
	- Configuring Transaction Persistence
	- Transaction Logs
	- Transactions and Persistent Stores
	- Monitoring Transactions
- WebLogic Server Security
	- WebLogic Security Architecture
	- Configuring an Authentication Provider
	- LDAP Authentication
	- Troubleshooting Authentication
- Backing Up a Domain and Upgrading WebLogic Server
	- Backup/Recovery Concepts
	- Backup Types
	- Backing Up and Restoring a Domain